## **Vårdrummet**

- Ladda ner appen digitala vårdrummet/Vårdrummet video.
- Logga in med mobilt bank id.
- Anslut till mötet som finns i appen.
- Godkänn rättigheter att använda kamera och mikrofon.
- Fortsätt med ditt möte eller invänta att vårdgivare ansluter.

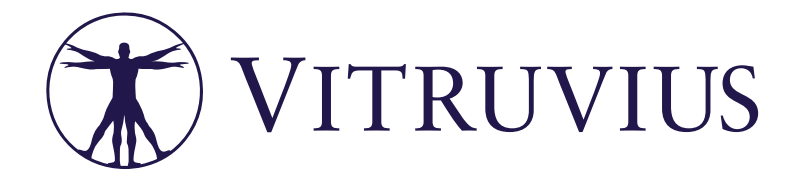